# Playing with Lambda Calculus Bernardo Amorim

#### Alonzo Church

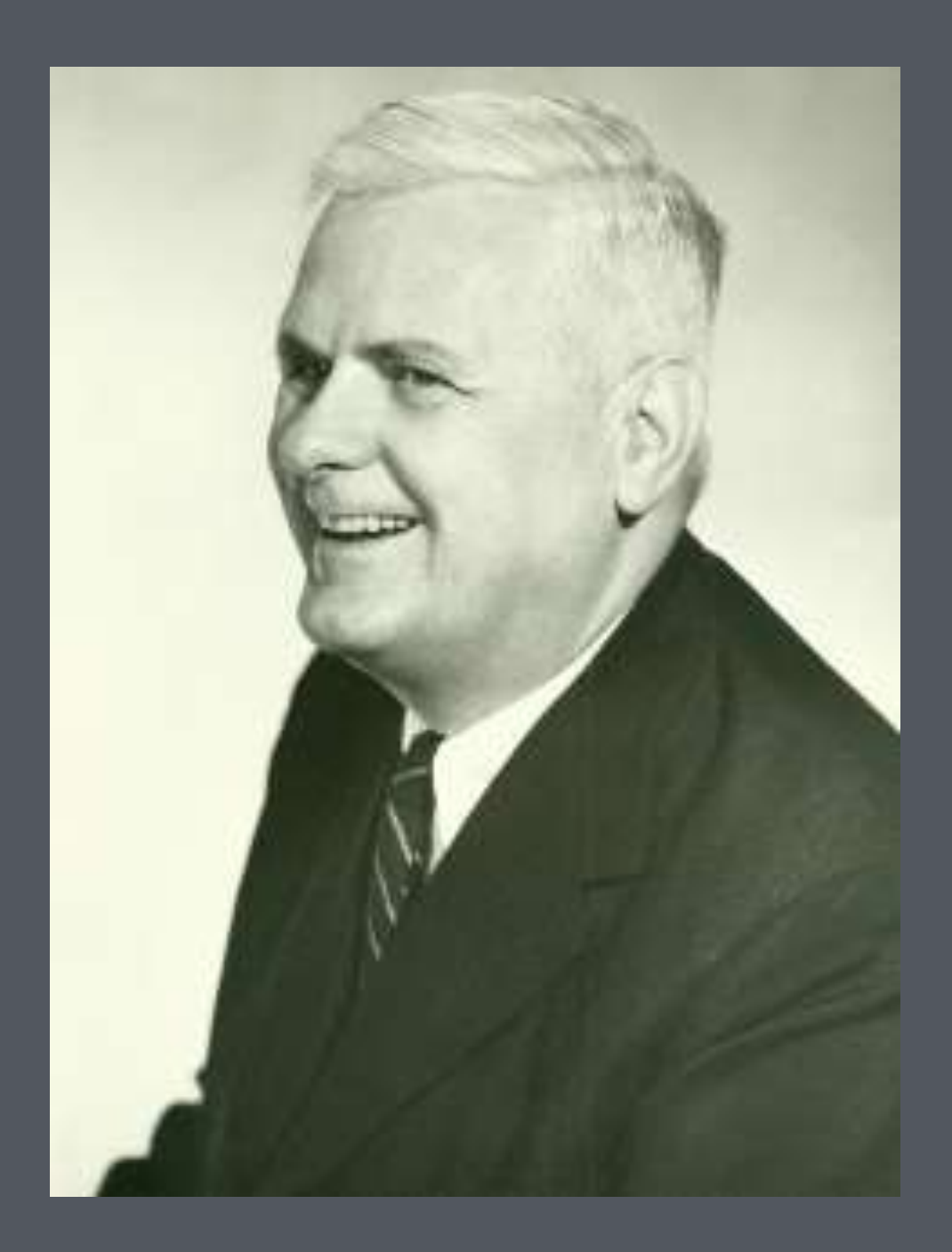

Another example of a problem of this class is, for instance, the problem of topology, to find a complete set of effectively calculable invariants of closed three-dimensional simplicial manifolds under homeomorphisms. This problem can be interpreted as a problem of elementary number theory in view of the fact that topological complexes are representable by matrices of incidence. In fact, as is well known, the property of a set of incidence matrices that it represent a closed three-dimensional manifold, and the property of two sets of incidence matrices that they represent homeomorphic complexes, can both be described in purely number-theoretic terms. If we enumerate, in a straightforward way, the sets of incidence matrices which represent closed threedimensional manifolds, it will then be immediately provable that the problem under consideration (to find a complete set of effectively calculable invariants of closed three-dimensional manifolds) is equivalent to the problem, to find an effectively calculable function f of positive integers, such that  $f(m, n)$  is equal to 2 if and only if the  $m$ -th set of incidence matrices and the  $n$ -th set of incidence matrices in the enumeration represent homeomorphic complexes. Other examples will readily occur to the reader.

<sup>1</sup> Presented to the American Mathematical Society, April 19, 1935. <sup>2</sup> The selection of the particular positive integer 2 instead of some other is, of course, accidental and non-essential.

#### AN UNSOLVABLE PROBLEM OF ELEMENTARY NUMBER THEORY.<sup>1</sup>

By ALONZO CHURCH.

1. Introduction. There is a class of problems of elementary number theory which can be stated in the form that it is required to find an effectively calculable function f of *n* positive integers, such that  $f(x_1, x_2, \dots, x_n) = 2^x$ is a necessary and sufficient condition for the truth of a certain proposition of elementary number theory involving  $x_1, x_2, \dots, x_n$  as free variables.

An example of such a problem is the problem to find a means of determining of any given positive integer  $n$  whether or not there exist positive integers x, y, z, such that  $x^n + y^n = z^n$ . For this may be interpreted, required to find an effectively calculable function f, such that  $f(n)$  is equal to 2 if and only if there exist positive integers x, y, z, such that  $x^n + y^n = z^n$ . Clearly the condition that the function f be effectively calculable is an essential part of the problem, since without it the problem becomes trivial.

#### ON COMPUTABLE NUMBERS, WITH AN APPLICATION TO THE ENTSCHEIDUNGSPROBLEM

#### By A. M. TURING.

[Received 28 May, 1936.-Read 12 November, 1936.]

The "computable" numbers may be described briefly as the real numbers whose expressions as a decimal are calculable by finite means. Although the subject of this paper is ostensibly the computable numbers. it is almost equally easy to define and investigate computable functions of an integral variable or a real or computable variable, computable predicates, and so forth. The fundamental problems involved are, however, the same in each case, and I have chosen the computable numbers for explicit treatment as involving the least cumbrous technique. I hope shortly to give an account of the relations of the computable numbers, functions, and so forth to one another. This will include a development of the theory of functions of a real variable expressed in terms of computable numbers. According to my definition, a number is computable if its decimal can be written down by a machine.

In §§ 9, 10 I give some arguments with the intention of showing that the computable numbers include all numbers which could naturally be regarded as computable. In particular, I show that certain large classes of numbers are computable. They include, for instance, the real parts of all algebraic numbers, the real parts of the zeros of the Bessel functions. the numbers  $\pi$ , e, etc. The computable numbers do not, however, include all definable numbers, and an example is given of a definable number which is not computable.

Although the class of computable numbers is so great, and in many ways similar to the class of real numbers, it is nevertheless enumerable. In § 8 I examine certain arguments which would seem to prove the contrary. By the correct application of one of these arguments, conclusions are reached which are superficially similar to those of Gödel†. These results

Another example of a problem of this class is, for instance, the problem of topology, to find a complete set of effectively calculable invariants of closed three-dimensional simplicial manifolds under homeomorphisms. This problem can be interpreted as a problem of elementary number theory in view of the fact that topological complexes are representable by matrices of incidence. In fact, as is well known, the property of a set of incidence matrices that it represent a closed three-dimensional manifold, and the property of two sets of incidence matrices that they represent homeomorphic complexes, can both be described in purely number-theoretic terms. If we enumerate, in a straightforward way, the sets of incidence matrices which represent closed threedimensional manifolds, it will then be immediately provable that the problem under consideration (to find a complete set of effectively calculable invariants of closed three-dimensional manifolds) is equivalent to the problem, to find an effectively calculable function  $f$  of positive integers, such that  $f(m, n)$  is equal to 2 if and only if the  $m$ -th set of incidence matrices and the  $n$ -th set of incidence matrices in the enumeration represent homeomorphic complexes. Other examples will readily occur to the reader.

#### AN UNSOLVABLE PROBLEM OF ELEMENTARY NUMBER THEORY.<sup>1</sup>

By ALONZO CHURCH.

1. Introduction. There is a class of problems of elementary number theory which can be stated in the form that it is required to find an effectively calculable function f of *n* positive integers, such that  $f(x_1, x_2, \dots, x_n) = 2^x$ is a necessary and sufficient condition for the truth of a certain proposition of elementary number theory involving  $x_1, x_2, \dots, x_n$  as free variables.

An example of such a problem is the problem to find a means of determining of any given positive integer  $n$  whether or not there exist positive integers x, y, z, such that  $x^n + y^n = z^n$ . For this may be interpreted, required to find an effectively calculable function f, such that  $f(n)$  is equal to 2 if and only if there exist positive integers x, y, z, such that  $x^n + y^n = z^n$ . Clearly the condition that the function f be effectively calculable is an essential part of the problem, since without it the problem becomes trivial.

<sup>1</sup> Presented to the American Mathematical Society, April 19, 1935.

<sup>2</sup> The selection of the particular positive integer 2 instead of some other is, of

Gödel, "Über formal unentscheidbare Sätze der Principia Mathematica und verwandter Systeme, I", Monatshefte Math. Phys., 38 (1931), 173-198.

course, accidental and non-essential.

# Turing Completeness and the Church-Turing thesis

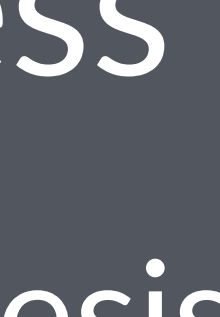

• Formalism that defines computability

- Formalism that defines computability
- Based on simple functions that:

- Formalism that defines computability
- Based on simple functions that:
	- Are anonymous

- Formalism that defines computability
- Based on simple functions that:
	- Are anonymous
	- Are curried (1 argument function only)

- Formalism that defines computability
- Based on simple functions that:
	- Are anonymous
	- Are curried (1 argument function only)
- Defines a simple syntax for defining a Lambda Term

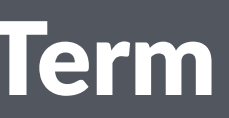

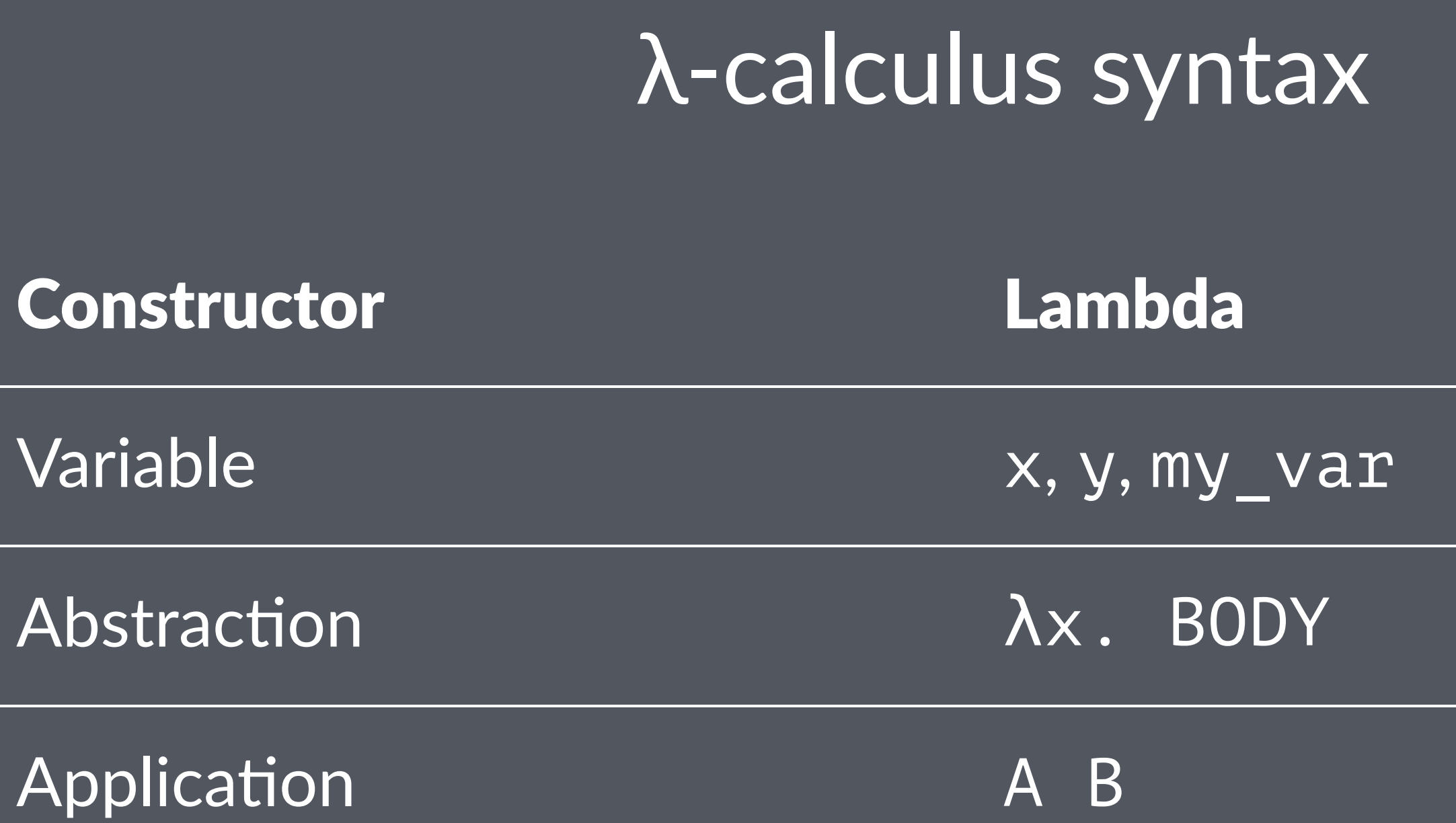

# Application is left associative  $ab c = (a b) c$ a b  $c \neq a$  (b c)

## $\overline{\lambda x. \lambda y. y x \neq \lambda x. (\lambda y. y) x}$

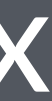

λx. x λx. x x  $\lambda x. \quad x \quad x \quad x$ (λx. x) (λx. x) λf. λx. x λf. λx. f x λf. λx. f (f (f (f x)))

## Lambda Calculus in Elixir

# Programming Challenge Weird sub-set of Elixir

• Variable names such as x, y, or my\_variable

- Variable names such as x, y, or my variable
- Anonymous functions definitions like  $fn \times -> B0DY$  end where BODY is also a valid **term**.

- Variable names such as x, y, or my variable
- Anonymous functions definitions like  $fn \times -> BODY$  end where BODY is also a valid **term**.
- Application of functions, like A.  $(B)$  where both A and B are valid terms.

## Weird sub-set of Elixir

 $fn \times -> \times end$ fn  $x \rightarrow x.(x)$  end fn  $x \rightarrow x.(x).(x)$  end (fn x -> x end).(fn x -> x end)  $fn$  ->  $fn$  x ->  $x$  end end fn  $f \rightarrow fn \times -> f.(x)$  end end fn f  $\rightarrow$  fn x  $\rightarrow$  f.(f.(f.(f.(x)))) end end

### Remember this?

λx. x  $\lambda$ x. x x  $\lambda$ x. x x x (λx. x) (λx. x) λf. λx. x  $\lambda$ f.  $\overline{\lambda}$ x. f  $\overline{x}$ λf. λx. f (f (f (f x)))

### Weird sub-set of Elixir

This is Turing-Complete

## Here is a factorial function.

(fn f -> (fn x -> x.(x) end).(fn x -> f.( fn  $y \rightarrow x.(x).(y)$  end) end) end).(fn fact  $\rightarrow$ fn n -> (fn b -> fn tf -> fn ff -> b.(tf).(ff).(b) end end end).((fn  $n \rightarrow n$ .(fn  $\rightarrow$  -> fn  $\rightarrow$  fn f -> f end end end).(fn  $t \rightarrow f$ n  $\rightarrow$   $t$  end end) end). (n)).(fn  $\rightarrow$  fn f  $\rightarrow$  fn x  $\rightarrow$  f.(x) end end end). (fn  $\rightarrow$  (fn n -> fn m -> fn f -> fn x -> n.(m.(f))  $.$  (x) end end end end).(n).(fact.((fn n -> fn f -> fn  $x \rightarrow n.(fn q \rightarrow fn h \rightarrow h.(q.(f))$  end end). (fn  $\rightarrow$  x end).(fn u  $\rightarrow$  u end) end end end).(n))) end) end end)

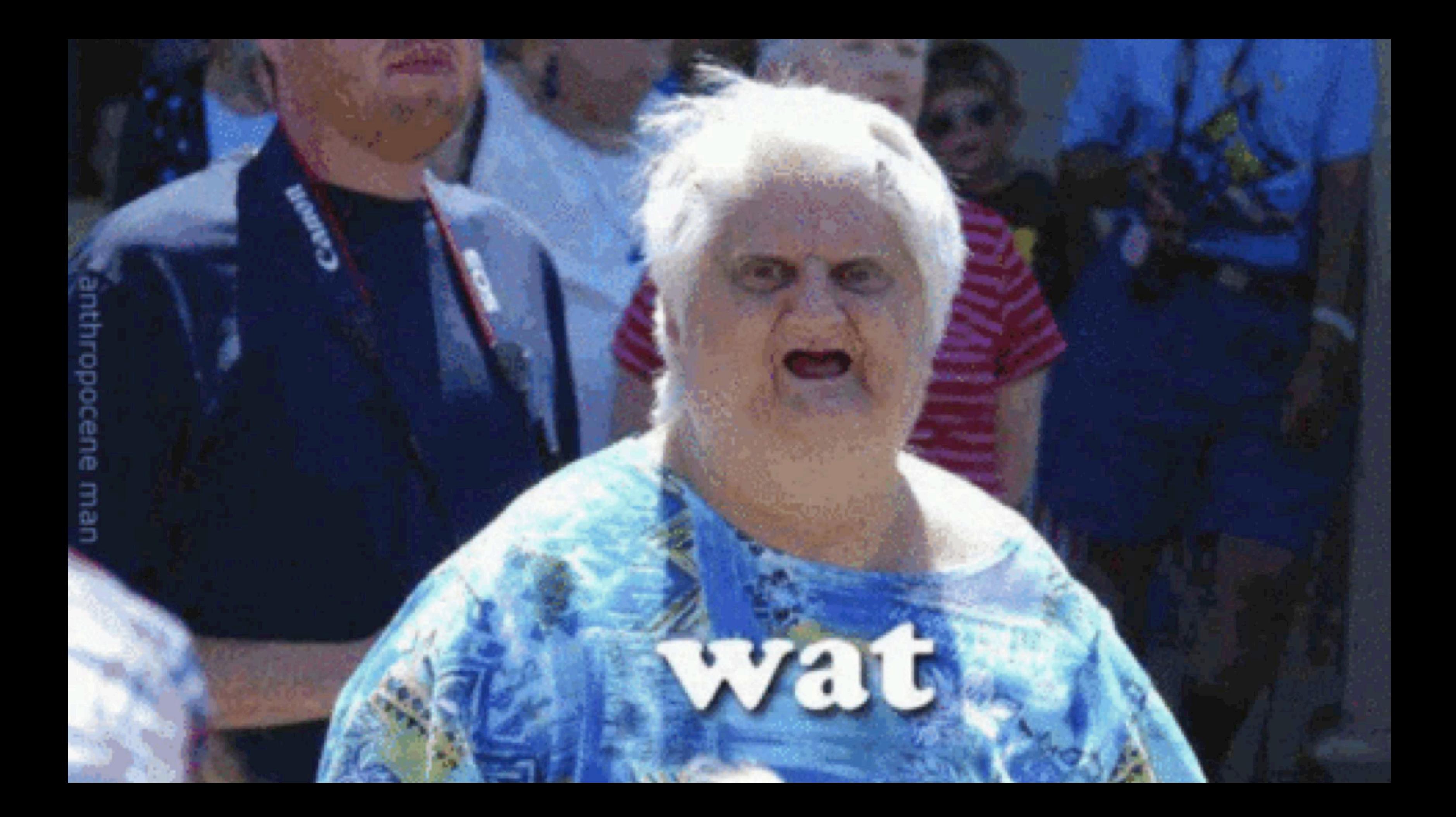

iex(5)> fact = (fn f -> (fn x -> x.(x) end).(fn x -> f.(fn y  $\rightarrow$  x.(x).(y) end) end) end).(fn fact  $\rightarrow$  fn n  $\rightarrow$  (fn b  $\rightarrow$  fn tf  $\rightarrow$  fn ff  $\rightarrow$  b.(tf).(ff).(b) end end end).((fn n  $\rightarrow$  n.(fn \_ -> fn \_ -> fn f -> f end end end).(fn t -> fn \_ -> t end end)  $end)$ .(n)).(fn  $\rightarrow$  fn f -> fn x -> f.(x) end end end). (fn  $\text{---}$  -> (fn n -> fn m -> fn f -> fn x -> n.(m.(f)).(x) end end end end).(n).(fact.((fn n -> fn f -> fn x -> n.(fn g -> fn  $h \rightarrow h.(g.(f))$  end end).(fn  $\rightarrow$  x end).(fn u  $\rightarrow$  u end) end end end).(n))) end) end end) #Function<7.91303403/1 in :erl\_eval.expr/5>

## Encoding and Decoding

#### 5

- |> number\_to\_lambda.()
- |> fact.()
- |> lambda\_to\_number.()

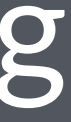

## Encoding and Decoding

 $iex(6)$ > 5 |>  $\ldots$  (6)> number\_to\_lambda.() |>  $\overline{\cdot\cdot\cdot(6)}$ > fact.() |> ...(6)> lambda\_to\_number.() 120

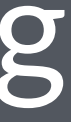

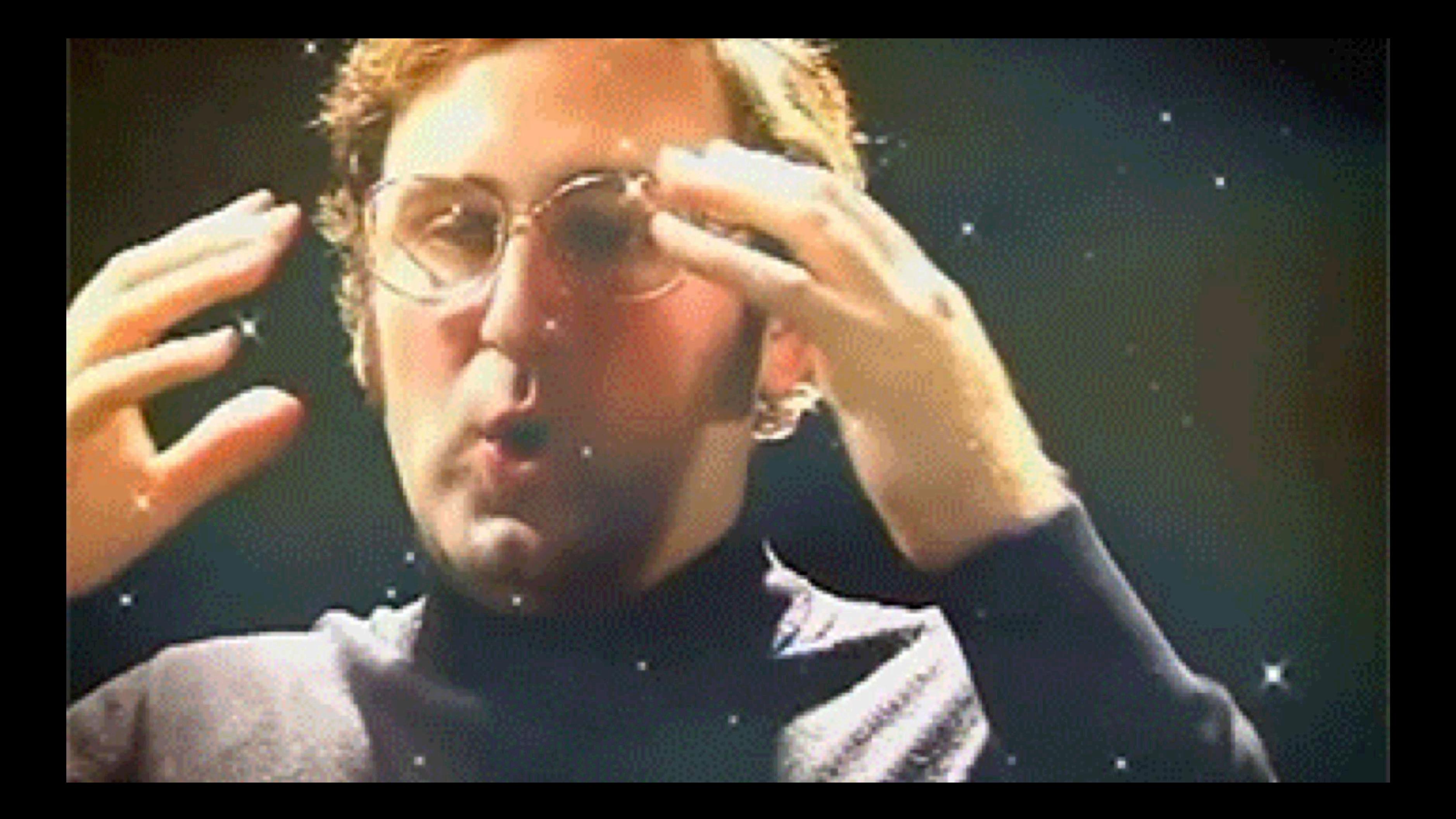

## The simplest  $\lambda$ -term The identity function

## The simplest  $\lambda$ -term The identity function

 $\bullet$   $\lambda$ x. x

## The simplest  $\lambda$ -term The identity function

- $\bullet$   $\lambda$ x.  $\overline{x}$
- $\bullet$  fn x -> x end

## The simplest λ-term

 $iex(1)>$   $id = fin x -> x$  end #Function<7.91303403/1 in :erl\_eval.expr/5>  $iex(2)$ > id.(true) true

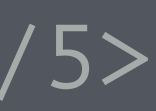

## Boolean Encoding in Lambda Terms

#### That is: encode True and False

**P.S.: There are infinite ways of doing this**

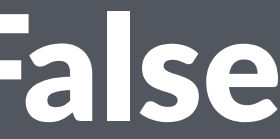
## What are booleans used for?

# **Branching**

Pick one of two paths

X?. ???

## Athen. Aelse. ???

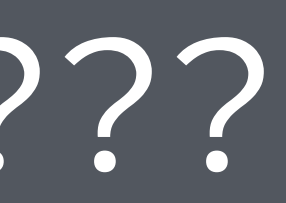

# True: λthen. λelse. then False: λthen. λelse. else

## Church Booleans

#### In Elixir

# True fn then\_path -> fn \_ -> then\_path end end # False fn \_ -> fn false\_path -> false\_path end end

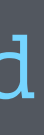

 $iex(3)$  true! = fn t -> fn  $-$  -> t end end #Function<7.91303403/1 in :erl\_eval.expr/5>  $iex(4)$  false! = fn  $\rightarrow$  fn f  $\rightarrow$  f end end #Function<7.91303403/1 in :erl\_eval.expr/5> iex(5)> true!.("This if true").("This if false") "This if true"

iex(6)> false!.("This if true").("This if false") "This if false"

 $iex(3)$ > true! = fn t -> fn  $-$  -> t end end #Function<7.91303403/1 in :erl\_eval.expr/5>  $\text{iex}(4)$ > false! = fn  $\text{I}$  -> fn f -> f end end #Function<7.91303403/1 in :erl\_eval.expr/5> iex(5)> true!.("This if true").("This if false") "This if true" iex(6)> false!.("This if true").("This if false") "This if false"

# Decoding Booleans

### Need a way to check the result

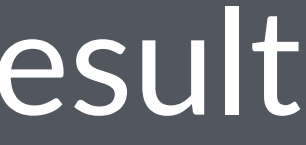

### Let's cheat

We can apply non-lambda terms to our lambda term

#### Let's cheat

We can apply non-lambda terms to our lambda term encoded\_boolean.(true).(false)

 $iex(7)$  lambda\_to\_bool = fn b -> b.(true).(false) end #Function<7.91303403/1 in :erl eval.expr/5>  $iex(8)$  lambda\_to\_bool.(true!) true iex(9)> lambda to bool.(false!) false

- 
- 
- 
- 
- 
- 
- -
- 
- 
- 
- 
- 
- 
- 
- 
- 
- 
- 
- 
- -
	-
	-
- 
- 
- 
- 
- 
- 
- 
- 
- 
- 
- 
- 
- 
- 
- 
- 
- 

## Operations on Booleans

# Negation Function

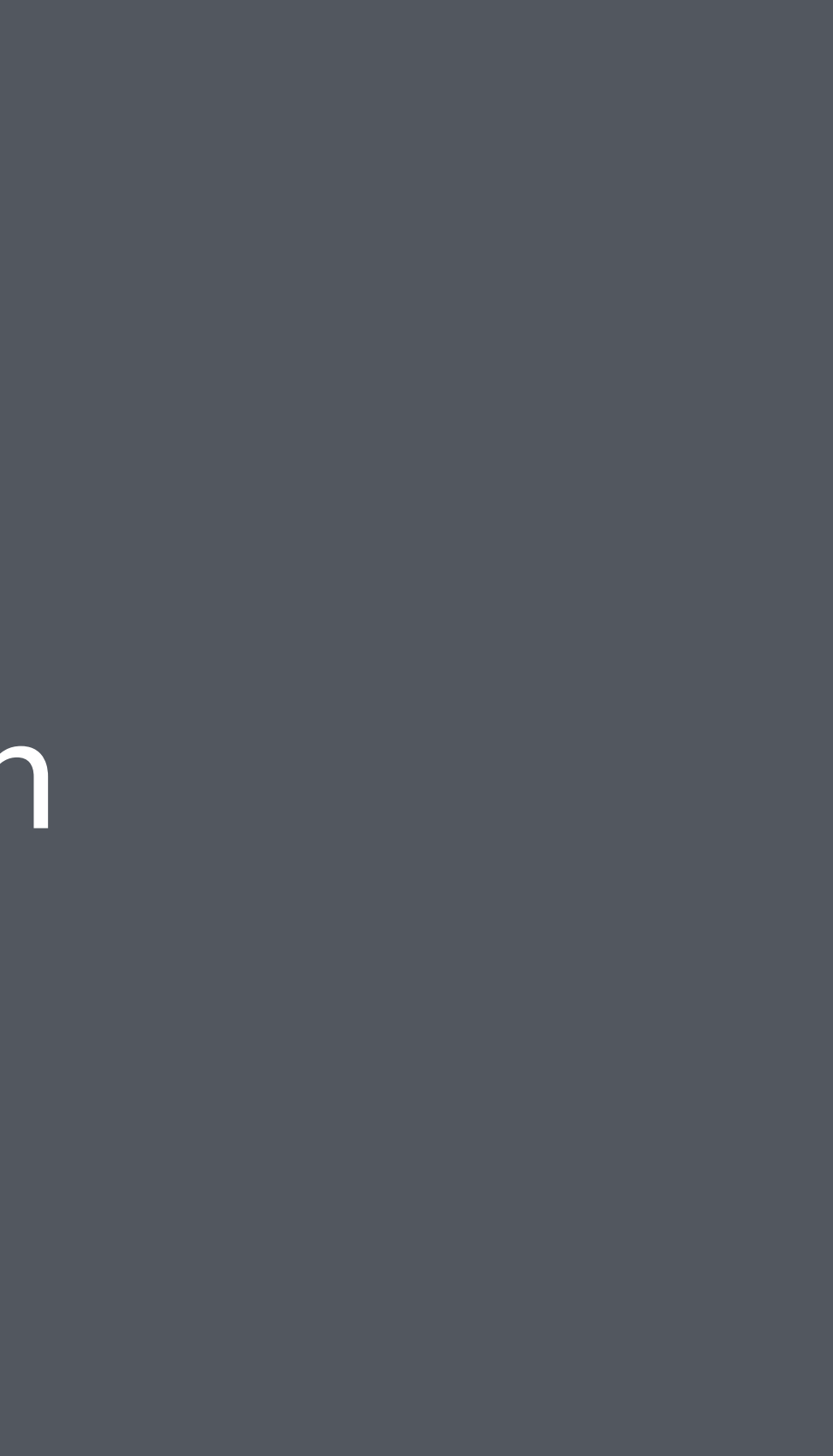

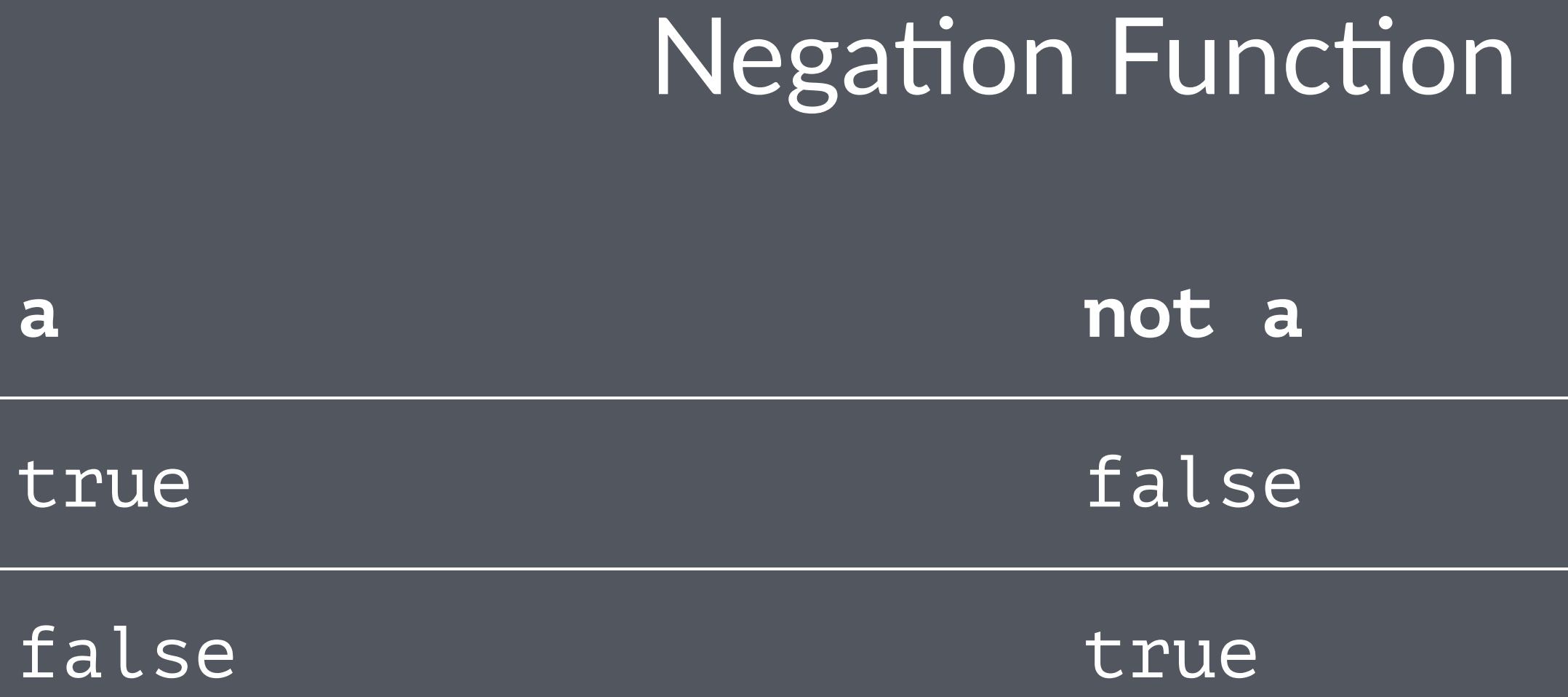

# **Negation Function** Aa. ???

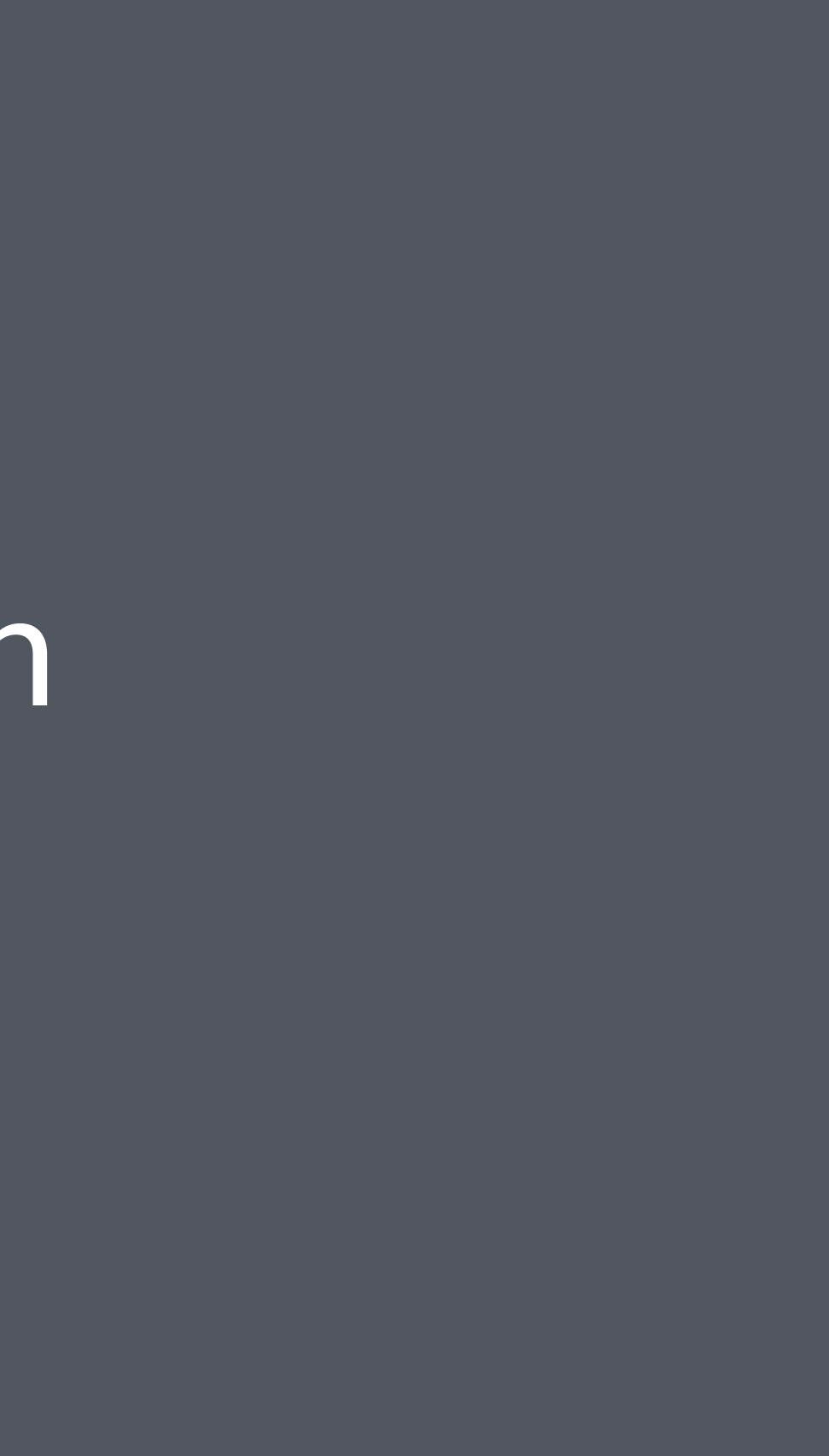

# Negation Function λa. a ?WHEN\_TRUE? ?WHEN\_FALSE?

# **Negation Function Aa. a FALSE TRUE**

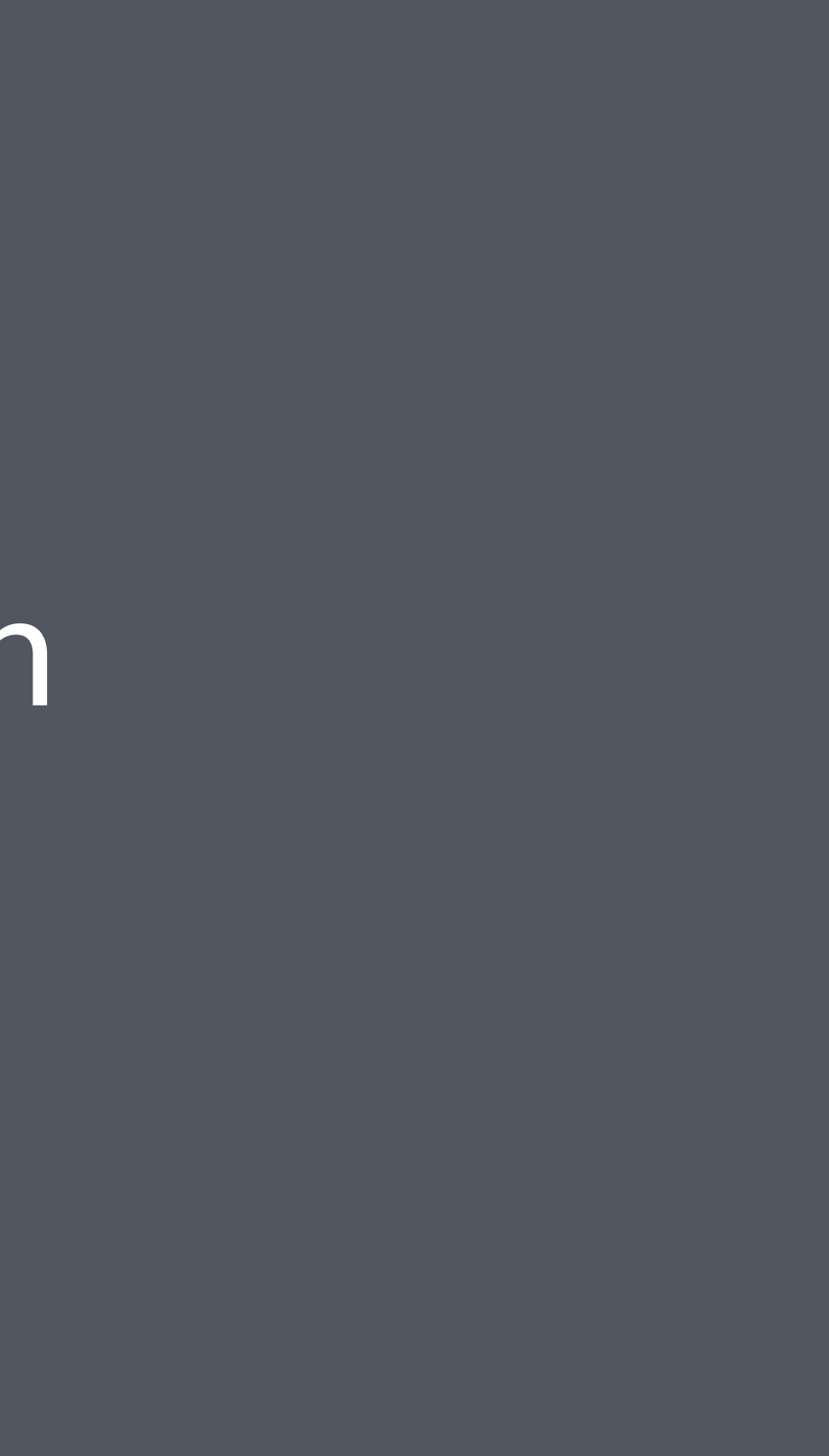

### **Negation Function**

#### $\text{fn}$  a  $\rightarrow$ a.(false!).(true!) end

### Negation Function

 $iex(10)$  > not! = fn a -> a.(false!).(true!) end #Function<7.91303403/1 in :erl\_eval.expr/5>  $iex(11)$  true!  $|$  not!.()  $|$  lambda to bool.() false  $iex(12)$  false!  $|>$  not!.()  $|>$  lambda to bool.() true

## And Function

### **And Function**

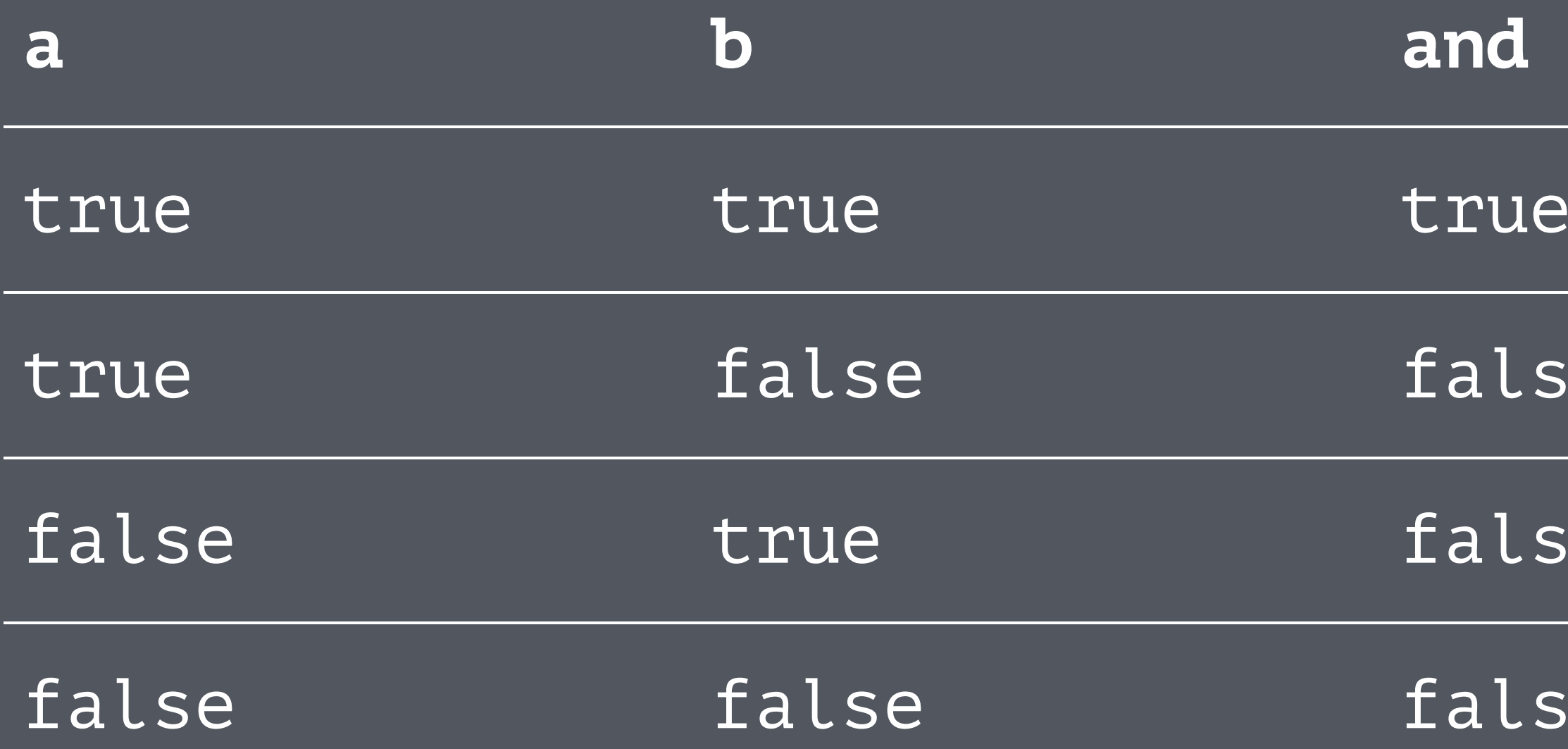

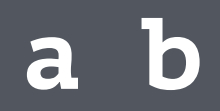

#### se

#### se

#### se

# **And Function** Aa. Ab. ???

# **And Function** Aa. Ab. a ??? ???

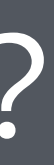

# **And Function** Aa. Ab. a ??? FALSE

# **And Function** λa. Ab. a b FALSE

### And Function

#### fn a  $\rightarrow$  fn b  $\rightarrow$  $a.(b).(false!)$ end end

### And Function

iex(13)> and! = fn a  $\rightarrow$  fn b  $\rightarrow$  a.(b).(false!) end end #Function<7.91303403/1 in :erl\_eval.expr/5>  $iex(14)$  and!.(true!).(true!)  $|>$  lambda to bool.() true  $iex(15)$  and!.(true!).(false!)  $|>$  lambda to bool.() false iex(16)> and!.(false!).(true!) |> lambda\_to\_bool.() false  $iex(17)$  and!.(false!).(false!)  $|>$  lambda to bool.() false

# Other Logic Gates

## NAND Logic With not and and you can implement all other gates

# Encoding Natural Numbers

## That is: encode 0, 1, 2, ...

**P.S.: There are also infinite ways of doing this**

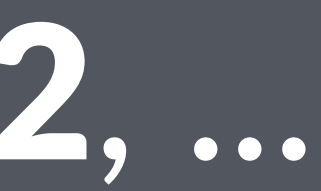

## What natural numbers are used for?

# Counting things
## Church Numerals Count the number of times a function is applied to a given input

## N λf. λx. F\_APPLIED\_TO\_X\_N\_TIMES

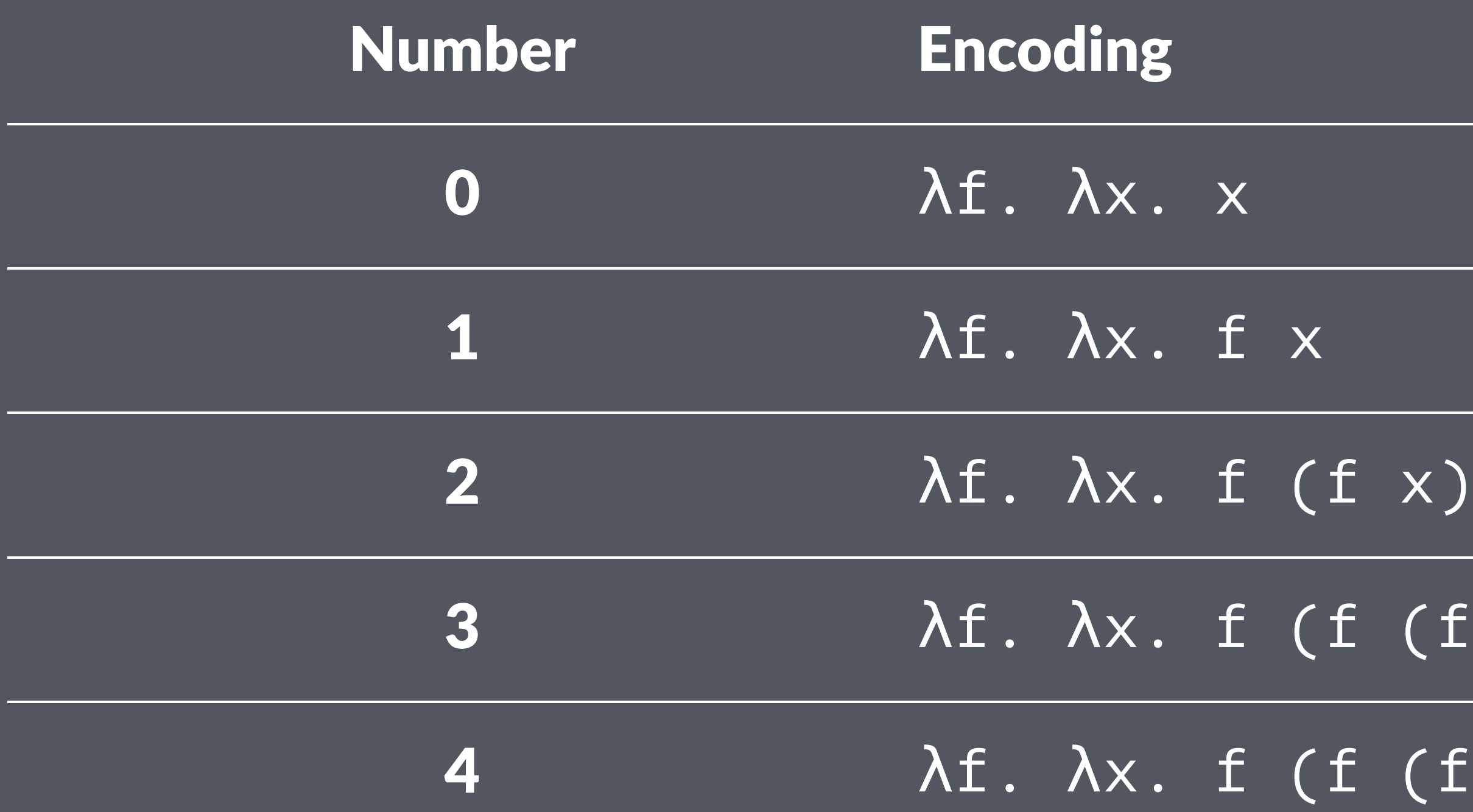

## $\boxed{\text{f}(\text{f} \text{ x}))}$  $f(f(f(x)))$

## Constructing Natural Numbers

## **Constructing Natural Numbers**

• We need zero

## **Constructing Natural Numbers**

- We need zero
- And a way to get N+1 given N (successor)

# Zero λf. λx. x

### Zero

### $fn$   $_f$   $\rightarrow$   $fn$   $x$   $\rightarrow$   $x$   $end$   $end$

# Successor Function An. ???

# Successor function λn. (λf. λx. ???)

Apply  $f$  to  $x$  N+1 times

# Applying N times n f x

# Successor function λn. (λf. λx. ??? (n f x))

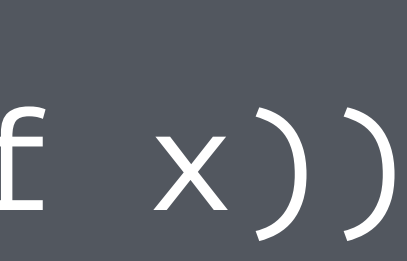

# Successor function λn. (λf. λx. f (n f x))

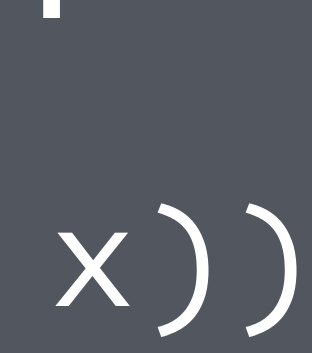

# Successor function λn. λf. λx. f (n f x)

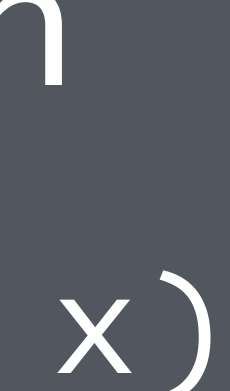

### Successor Function

```
fn n -> fn f -> fn x ->
  f.(n.(f).(x)\big)end end end
```
 $ex(18)$  zero = fn f -> fn x -> x end end #Function<7.91303403/1 in :erl\_eval.expr/5> iex(19)> succ = fn n -> fn f -> fn x -> f.(n.(f).(x)) end end end #Function<7.91303403/1 in :erl\_eval.expr/5>  $iex(20)$  one = succ.(zero) #Function<7.91303403/1 in :erl\_eval.expr/5>  $iex(21)$  two = succ.(succ.(zero)) #Function<7.91303403/1 in :erl\_eval.expr/5>

 $iex(18)$ > zero = fn  $_f$  -> fn x -> x end end #Function<7.91303403/1 in :erl\_eval.expr/5> iex(19)> succ = fn n -> fn f -> fn x -> f.(n.(f).(x)) end end end #Function<7.91303403/1 in :erl\_eval.expr/5>  $iex(20)$  one = succ.(zero) #Function<7.91303403/1 in :erl\_eval.expr/5>  $iex(21)$  two = succ.(succ.(zero)) #Function<7.91303403/1 in :erl\_eval.expr/5>

## Elixir Numbers ↔ Church Numerals

## $E$ lixir Numbers  $\leftrightarrow$  Church Numerals

```
lambda_to_number = fn n -> n. # Do N times
    ( \&( \&1 + 1) ). # Adds 1
    (0) # Start with \thetaend
```

```
number_to_lambda = fn n ->0..n |> Enum.drop(1) |> Enum.reduce(zero, fn \lambda, x \rightarrow succ.(x) end)
end
```
iex(22)> lambda\_to\_number = fn n -> n.( $\&(\&1 + 1)$ ).(0) end #Function<7.91303403/1 in :erl\_eval.expr/5>

 $iex(23)$  number\_to\_lambda = fn n ->

...(23)>  $\theta$ ..n |> Enum.drop(1) |> Enum.reduce(zero, fn \_, x -> succ.(x) end)  $\ldots$  (23) > end

#Function<7.91303403/1 in :erl\_eval.expr/5>

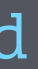

```
iex(24)> lambda_to_number.(zero)
0
iex(25)> lambda_to_number.(one)
1
iex(26)> lambda_to_number.(two)
2
iex(27)> lambda_to_number.(succ.(two))
3
iex(28) > 10 |> number_to_lambda.() |> succ.() |> lambda_to_number.()
11
```
## Addition

## Addition

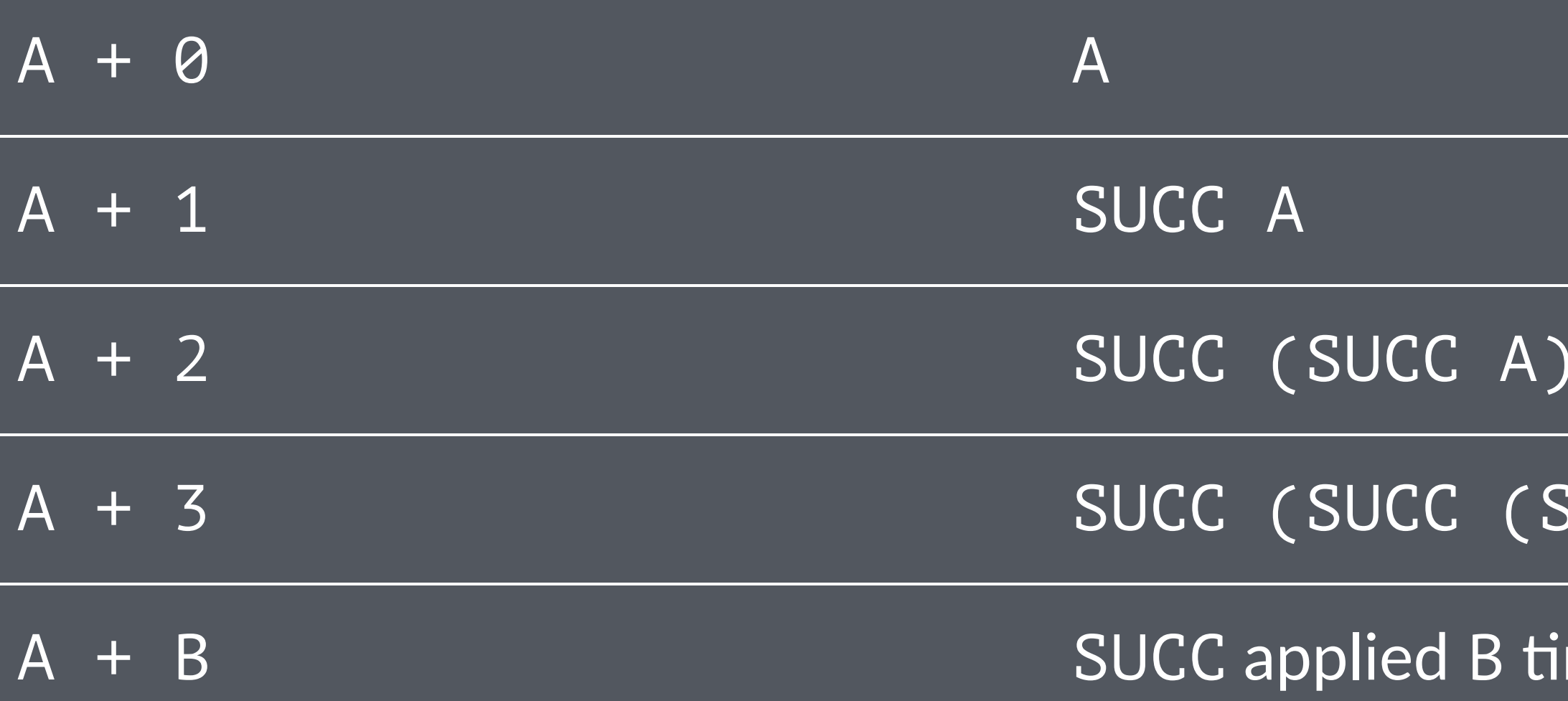

### mes to A

### SUCC A))

## Addition λa. λb. ?SUCC\_APPLIED\_B\_TIMES\_TO\_A?

# Addition  $\lambda a. \; \lambda b. \; b. \; 7F? \; a.$

# Addition λa. Ab. b SUCC a

### Addition

### fn a  $\rightarrow$  fn b  $\rightarrow$  $b.(succ).(a)$ end end

iex(29) > add = fn a  $\rightarrow$  fn b  $\rightarrow$  b.(succ).(a) end end #Function<7.91303403/1 in :erl\_eval.expr/5>  $iex(30)$ > zero  $|>$  add.(one).()  $|>$  lambda\_to\_number.() 1  $iex(31)$  > one  $|$  > add.(one).()  $|$  > lambda to number.() 2  $iex(32)$  two  $|>$  add.(two).()  $|>$  lambda to number.() 4

## Multiplication

## Multiplication

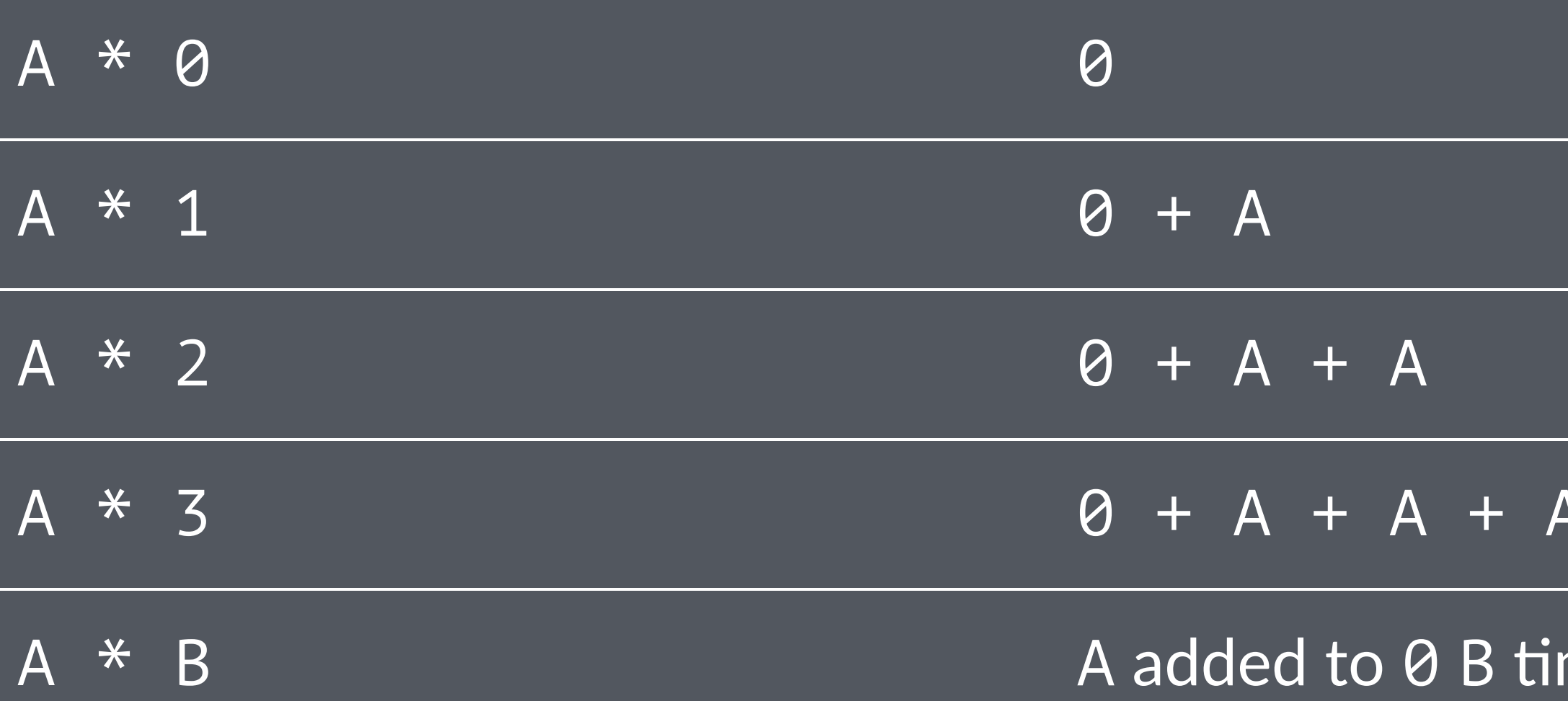

### mes

# Multiplication λa. λb. ?A\_ADDED\_TO\_ZERO\_B\_TIMES?

# Multiplication Aa. Ab. b ?ADD\_A? ZERO

# Multiplication λa. λb. b (λx. ADD a x) ZERO

# Multiplication Aa. Ab. b (ADD a) ZERO

fn a  $\rightarrow$  fn b  $\rightarrow$  $b.(add.(a)).(zero)$ end end

iex(33)> mul = fn a -> fn b -> b.(add.(a)).(zero) end end #Function<7.91303403/1 in :erl\_eval.expr/5>  $iex(34)$  mul.

...(34)> (number\_to\_lambda.(5)).

...(34)> (number\_to\_lambda.(10)) |> lambda\_to\_number.()

50
## What's next?

## Predecessor Function

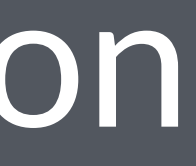

Predecessor Function λn. λf. λx. n (λg. λh. h (g f)) (λu. x) (λu. u)

## Recursion Fixed Point Combinators

# That's all, folks. (for now)

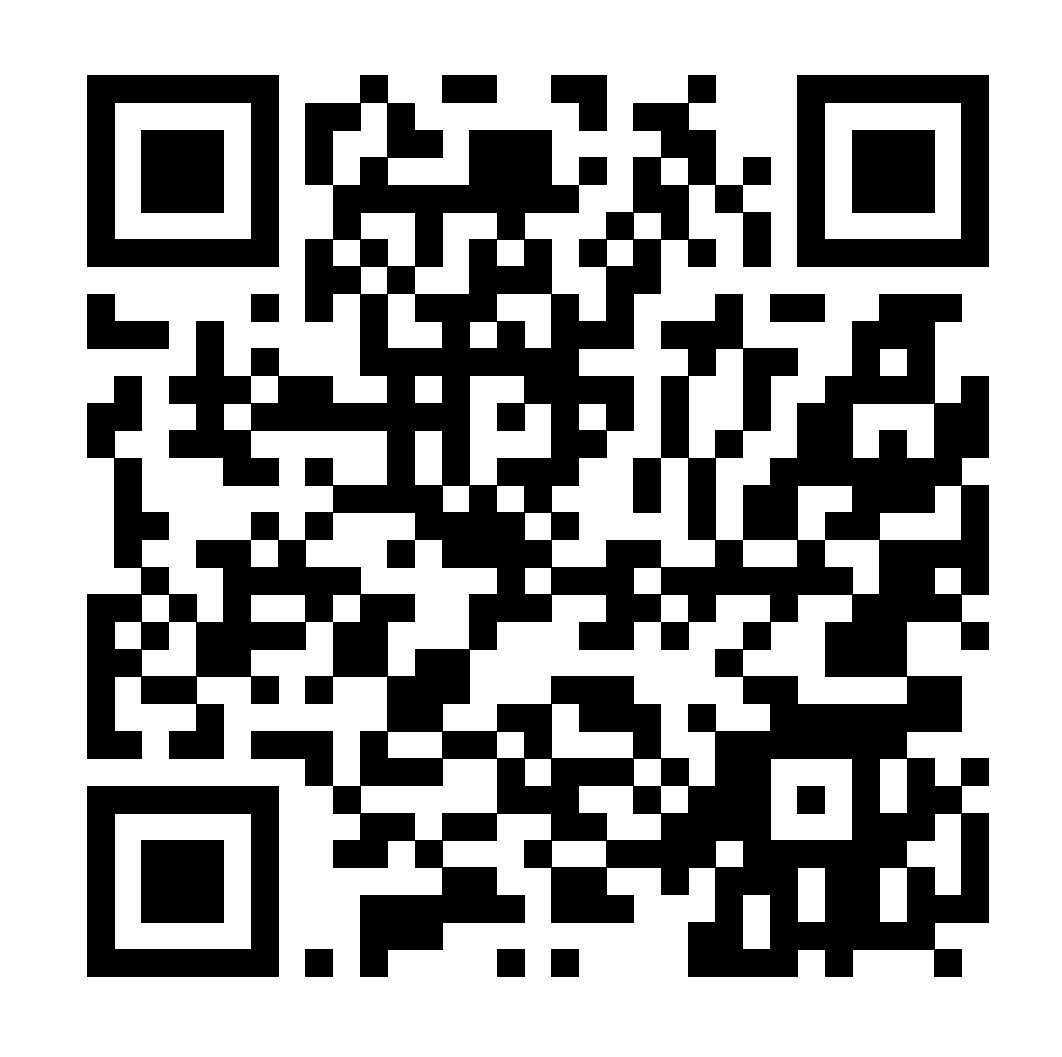

## [github.com/bamorim/elixir-lambda-talk](https://github.com/bamorim/elixir-lambda-talk)